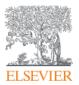

### Elsevier Research Intelligence

# Scopus: search tips to make your research more effective

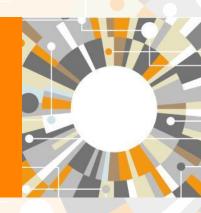

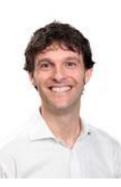

**Moderator: Chris James, Product Marketing Manager** 

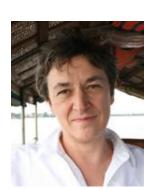

Presenter: Gillian Griffiths, Senior Product Manager

# We suggest viewing the presentation in full screen

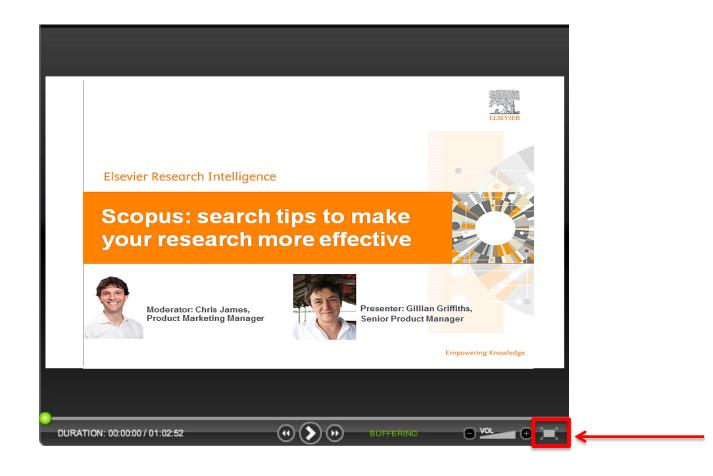

# What you should do if you have questions

You are welcome to submit questions by using the "Ask a Question" feature on your screen. At the end of the presentation, the moderator will choose a few questions to answer.

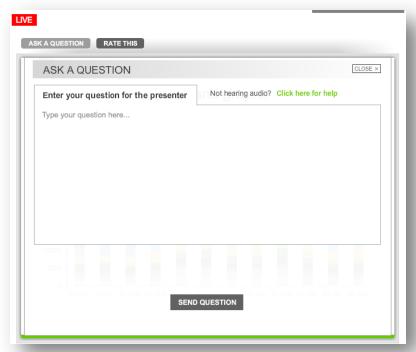

For the questions we do not get to answer today, we will look at all of them and respond via email in the next few weeks.

# Thank you for joining our monthly Scopus webinar series

Each month, a Scopus team member hosts a webinar with the aim to improve your Scopus experience and to answer questions about that month's topic.

#### **Upcoming Scopus webinars**

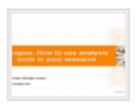

Scopus: How to use analysis tools in your research

Kai Wan, Product Manager, Scopus

Apr 21 2016 12:00 pm ( 60 mins

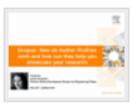

Scopus: How Author Profiles work and how they can help showcase your research

Jessica Kowalski Director of Market Development: Scopus and Engineering Village

May 19 2016 12:00 pm (5) 60 mins

#### Sign up for the series at blog.scopus.com/webinars

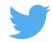

# Aims and Scope of this webinar

- Help you understand search on Scopus and how you can use it to support your research activities
- Explain the basic need-to-know ground rules of Scopus search from the search forms
- Show you how to get away from the search box and use other routes to explore the rich data in Scopus and get to what you need
- At the end of the session you should know how to find the information you need quickly and simply

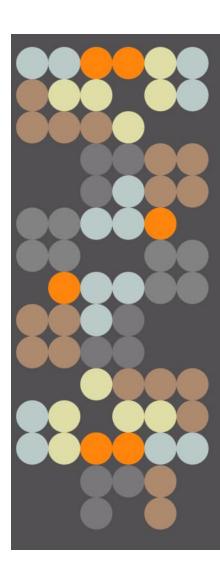

# Agenda of today's webinar

- Introductions
- What is search on Scopus?
- Helping Scopus understand you
- **Results page: Heart of Scopus**
- Search is not just a box: strategies for discovery
- **Get more from Scopus: personalise**
- Resources
- Questions

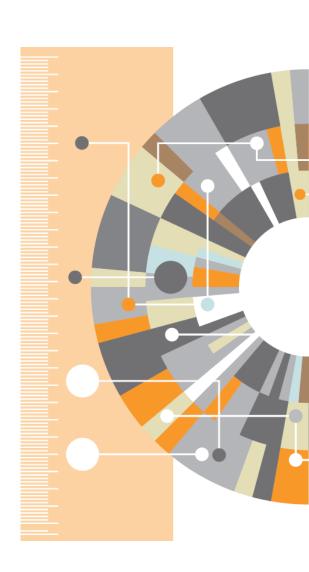

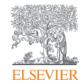

# What is Search on Scopus?

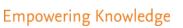

#### What is Search?

Search is an interactive process

- Human being with a question or aim
- Information locked in content
- · Tools and methods to connect the two

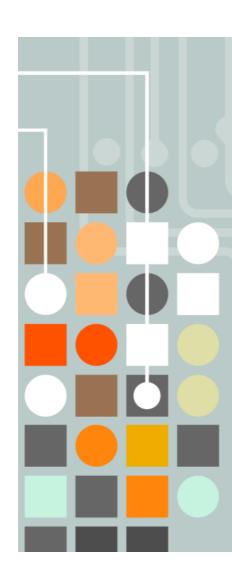

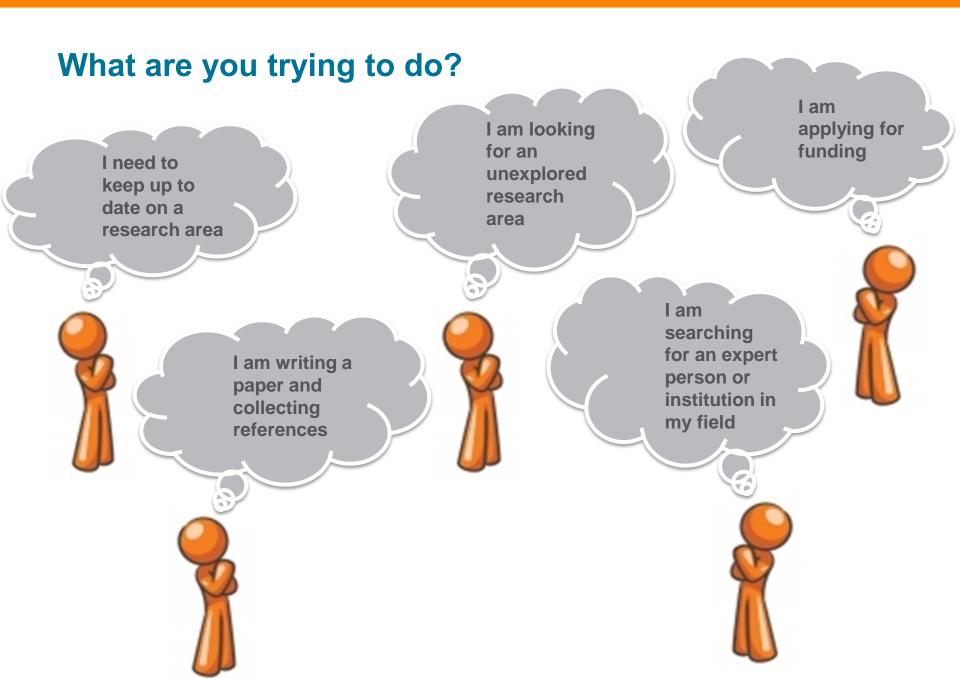

# What is Scopus?

Scopus is the largest abstract and citation database of peerreviewed literature, and features smart tools that allow you to track, analyze and visualize scholarly research.

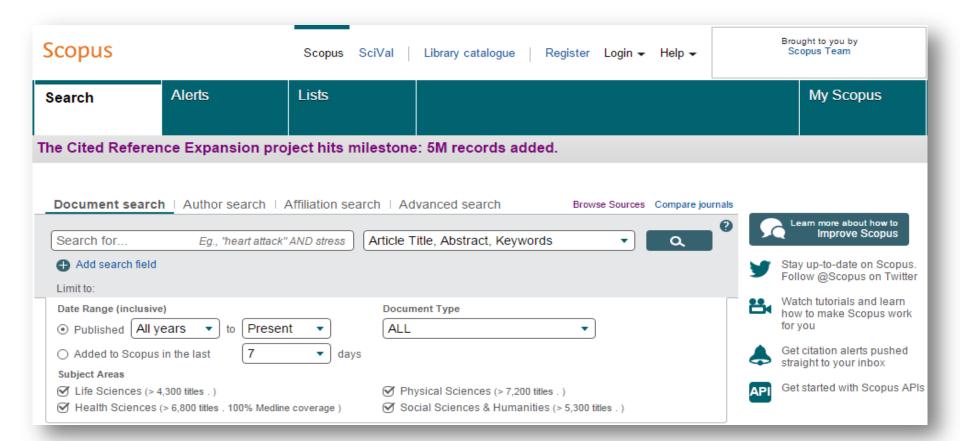

# Scopus includes content from >5,000 publishers and more than 105 different countries

61.0M records from 22K serials, 90K conferences and 120K books

- Updated daily
- "Articles in Press" from > 3,750 titles
- 40 different languages covered
- 3,715 active Gold Open Access journals indexed

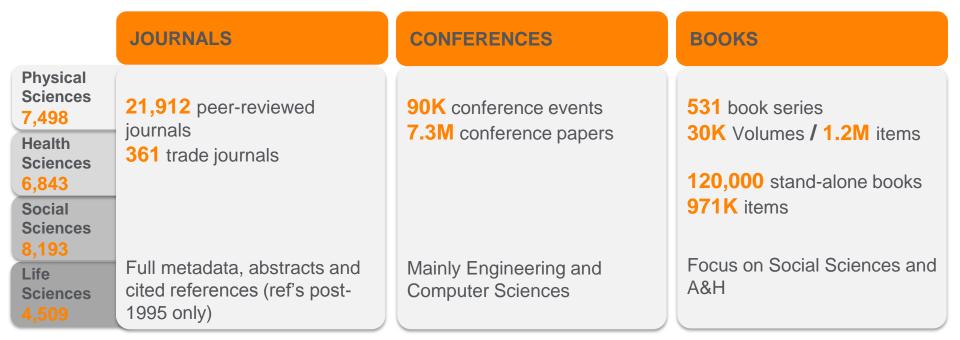

# Why use Scopus and not just Google it?

- Scopus is designed specifically to support search and result handling for scholarly literature
- Scopus has only **peer-reviewed literature** from bona-fide sources
- It has the **broadest coverage** of any database, and we know exactly what is in it
- Consistency and transparency: no mystery: Every result can be explained by the search you did and what is in the content
  - Web search engines do clever things like dropping some of your search terms – to avoid giving too few results. They also personalise from your behaviour – you and I could get different results for the same search

# Case in point: Zika virus (18 Feb 2016)

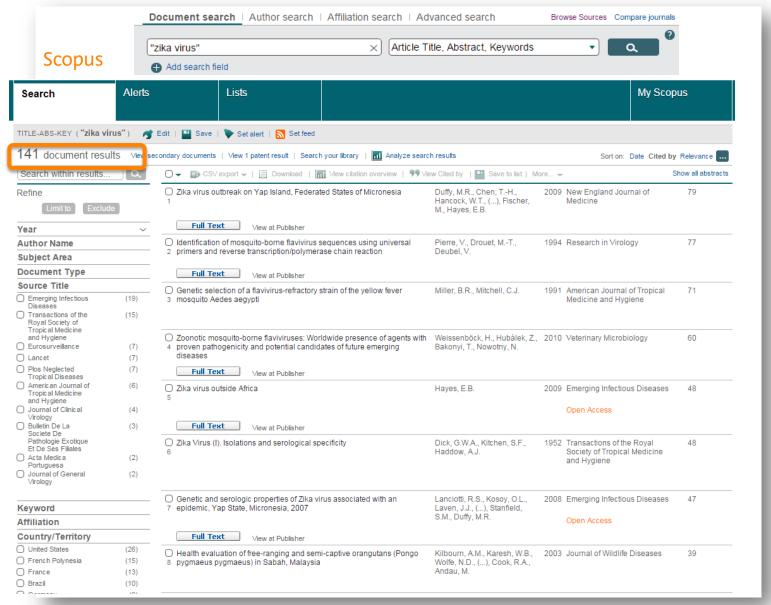

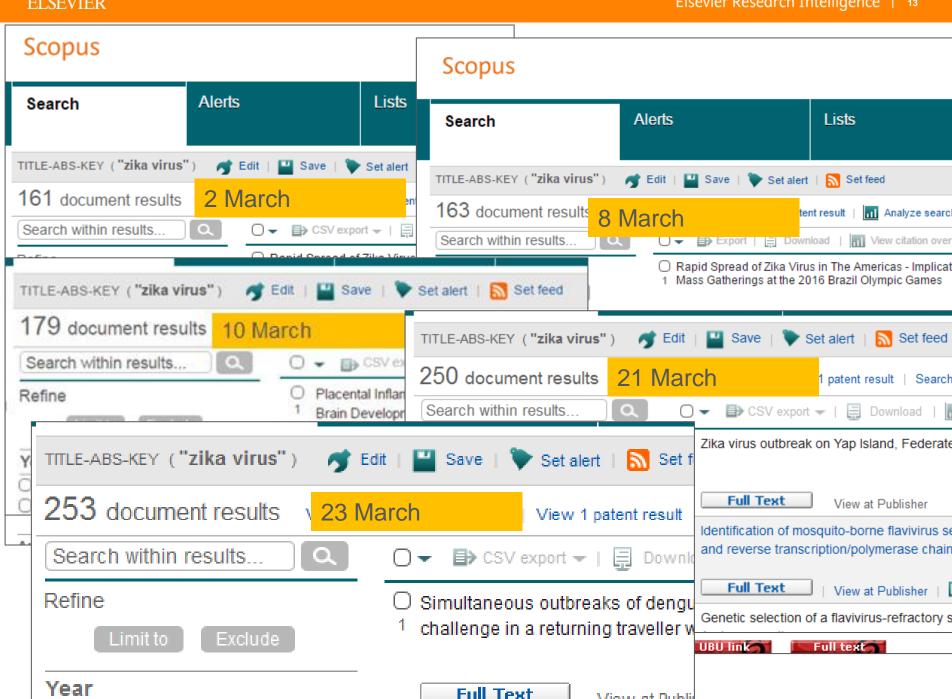

View at Publid

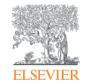

# Help Scopus to understand you

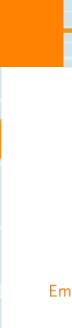

### Choose a search field

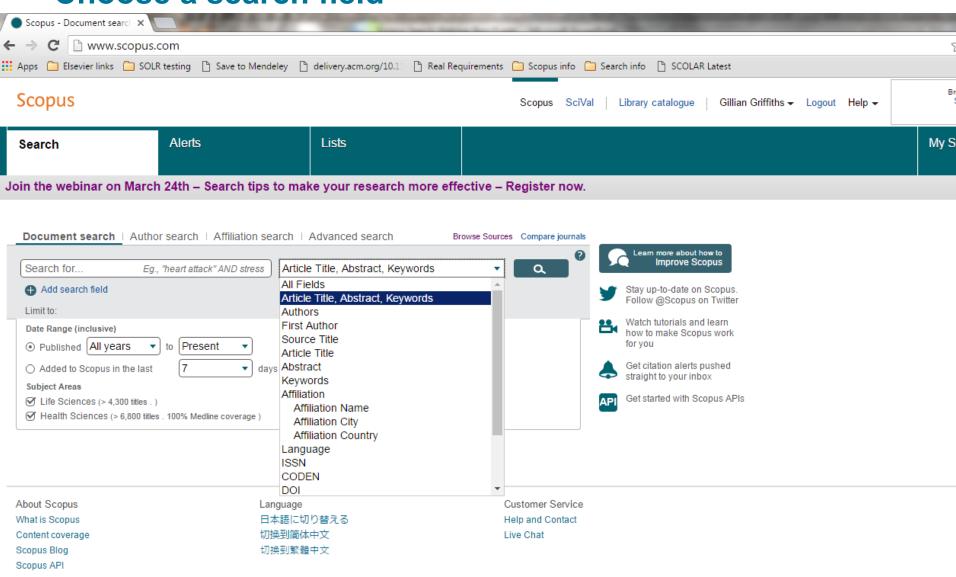

#### Identification of mosquito-borne flavivirus sequences using universal primers and reverse transcription/polymerase chain reaction

Pierre, V., Drouet, M.-T., Deubel, V.

Unité des Arbovirus et virus des fièvres hémorragiques, Institut Pasteur, 75724 Paris Cedex 15, France

View references

#### Abstract

A reverse transcription/polymerase chain reaction (RT/PCR) protocol for the rapid detection and identification of flaviviruses was developed using a set of universal oligonucleotide primers. The primers correspond to sequences in the 3' non-coding region and in the NS5 gene which are highly conserved among the mosquito-borne flaviviruses. The sequences of the resulting amp products were analysed for dengue 1, dengue 2, dengue 3, dengue 4, Japanese encephalitis, West Nile, yellow fever and Zika viruses, and compared with the published sequences of a flaviviruses. The 291-297 nucleotides corresponding to the C-terminus of NS5 gene showed 56 to 76 % similarity, whereas the 3' non-coding region (190 to 421 nucleotides) showed only 20 to 3 similarity. Genetic classification of the Zika virus supported its traditional serological grouping. Recombinant plasmids containing the flavivirus sequences were used in a nucleic acid hybridiz test to identify the RT/PCR products derived from viral RNA extracted from experimentally infected mosquitoes. The plasmids were dotted on a strip of nitrocellulose membrane and incubated with RT/PCR product labelled with digoxigenin during the PCR step. This is a valuable method for the rapid and specific identification of mosquito-borne flaviviruses in biological specimens an subsequent sequence analysis. @ 1994 Institut Pasteur/Elsevier.

Author keywords

pidemiology; Flavivirus; PCR; RT; Sequencing; Virus identification

Indexed keywords

EMTREE drug terms: digoxigenin; rna directed dna polymerase

MTREE medical terms: animal model; animal tissue; article; denque virus; diagnostic value; flavivirus; japanese encephalitis virus; mosquito; nonhuman; nucleotide seguence; polymerase ( naction; priority journal; virus characterization

MeSH: Animal; Base Seguence; Cloning, Molecular; Conserved Seguence; Culicidae; DNA Primers; DNA, Viral; Flavivirus; Genes, Viral; Male; Molecular Seguence Data; Phylogeny; Polymerase ( Reaction; Regulatory Seguences, Nucleic Acid; RNA-Directed DNA Polymerase; Sensitivity and Specificity; Seguence Alignment; Seguence Analysis, DNA; Seguence Homology, Nucleic Support, Non-U.S. Gov't; Viral Nonstructural Proteins

Medline is the source for the MeSH terms of this document.

Chemicals and CAS Registry Numbers: digoxigenin, 1672-46-4; RNA directed DNA polymerase, 37213-50-6, 9068-38-6; DNA Primers; DNA, Viral; RNA-Directed DNA Polymerase, EC 2.7. iral Nonstructural Proteins

Original language: English ISSN: 09232516 CODEN: RESVE Source Type: Journal DOI: 10.1016/S0923-2516(07)80011-2 PubMed ID: 7520190 Document Type: Article

# Many more fields

To restrict your search using a specific field, like author name, just add a box with "add search field"

You can add as many as you like and join with and/or or "and not" But you can also type OR or AND in the same box

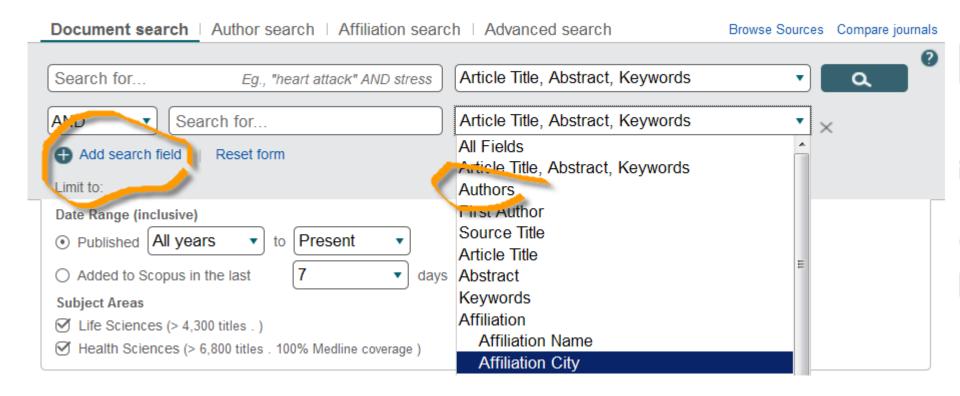

#### **Authors**

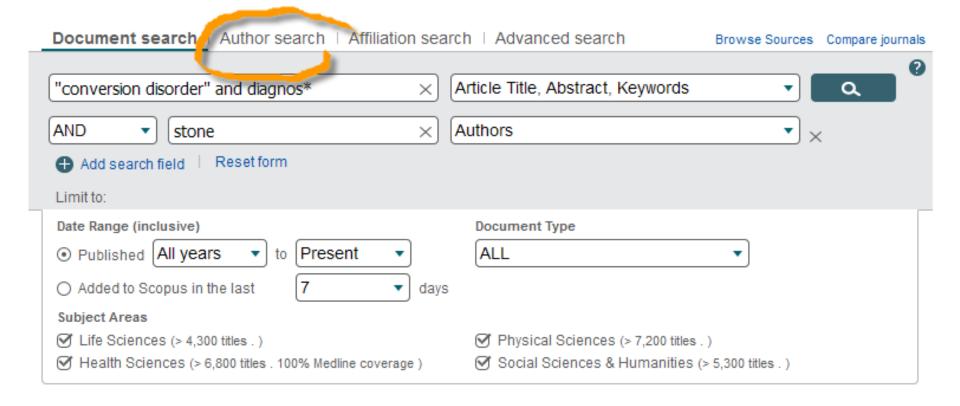

# **Search history**

| Published All years ▼ to Present ▼                        | ALL ▼                                              |
|-----------------------------------------------------------|----------------------------------------------------|
|                                                           |                                                    |
| Subject Areas                                             |                                                    |
| ✓ Life Sciences (> 4,300 titles . )                       | ✓ Physical Sciences (> 7,200 titles . )            |
| Health Sciences (> 6,800 titles . 100% Medline coverage ) | ✓ Social Sciences & Humanities (> 5,300 titles . ) |

| Search history                                                                 | Combine queries | e.g. #1 AND NOT #3.    |
|--------------------------------------------------------------------------------|-----------------|------------------------|
| 6 (TITLE-ABS-KEY ("conversion disorder" AND diagnos*) AND AUTHOR-NAME (stone)) |                 | 36 document results    |
| 5 REF ("conversion disorder" AND diagnos*)                                     |                 | 205 document results   |
| 4 REF ( lipovsky,m )                                                           |                 | 2,625 document results |
| 3 AUTHOR-NAME ( lipovsky,m )                                                   |                 | 23 document results    |
| 2 TITLE-ABS-KEY ( lipovsky, m )                                                |                 | 0 document results     |
| Showing 5 most recent searches   View all 6                                    |                 |                        |
|                                                                                |                 | Top of page            |

# What Scopus search does automatically

- Accented characters: Dvořák or dvorak
- Lemmatization: attack, attacks; wide, wider
- Equivalents: ω and omega; behaviour and behavior
- Punctuation: is ignored commas, hyphens, ?! etc.
- Stop words: Words like "the", "it", and "of" are excluded from search
  - A list can be found in Scopus help
- Override with Exact phrase: { } will find only an exact match for a word, phrase or character (including stop words)

## Phrases and separate words

If you don't specify anything between two words, Scopus joins them with AND so the words may not necessarily be together.

#### For example:

**TITLE-ABS-KEY(conversion disorder)** could find a document with "disorders of vision" in the title and "image conversion" in the keywords.

To search for a phrase in Scopus, use "double quotes".

TITLE-ABS-KEY( "conversion disorder")

This "loose" phrase search works just like the normal search

# Don't forget the "phrase markers"

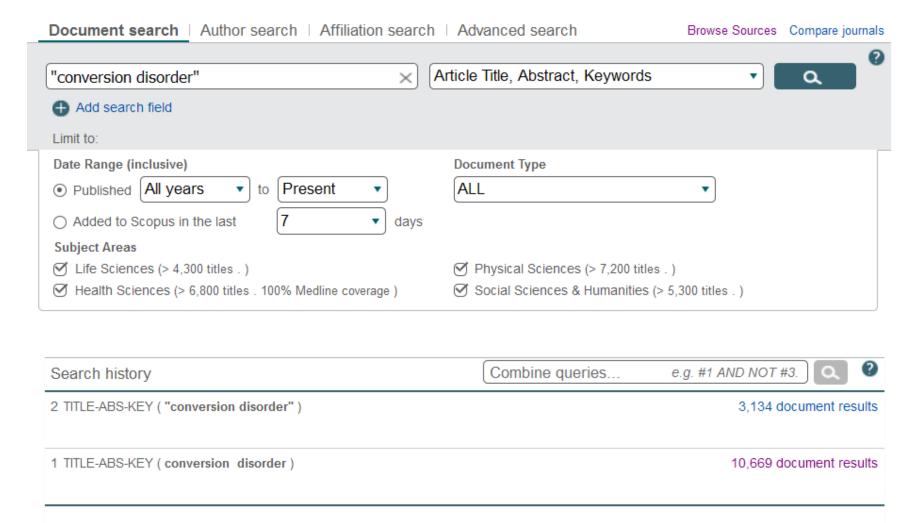

# Finding words close to one another

**Proximity operators** find words near one another, for example in the same sentence or paragraph. You specify how close with a number. This can help you find articles you might otherwise miss:

**Preceding** (Pre/n) means the first word must be no more than (n) words away from the second

(W/n) means it doesn't matter which word is first

#### Example:

zika Pre/2 virus will find "zika or dengue virus" as well as "zika virus" zika W/2 virus could find "virus infection with zika" or "virus like zika" or "virus, zika"

These would be missed by just "zika virus", but are more precise than zika **AND** virus

# **Proximity**

| Search history                        | Combine queries e.g. #1 AND NOT #3. |
|---------------------------------------|-------------------------------------|
| 11 TITLE-ABS-KEY ( zika W/2 virus )   | 261 document results                |
| 10 TITLE-ABS-KEY ( zika PRE/2 virus ) | 255 document results                |
| 9 TITLE-ABS-KEY ( zika virus )        | 290 document results                |
| 8 TITLE-ABS-KEY ( "zika virus" )      | 253 document results                |
|                                       |                                     |

#### Wildcards

In any word or in a "loose phrase", you can use wildcards

They can be anywhere in the word, even at the beginning

- ? Represents any single character ?-immunoglobulin
- \* Represents any number of characters, even zero
  - o w\*t can be "wart", "whitest" or "wheelwright" or just wt
  - But only within a word
    - w\*t will not find "word list"

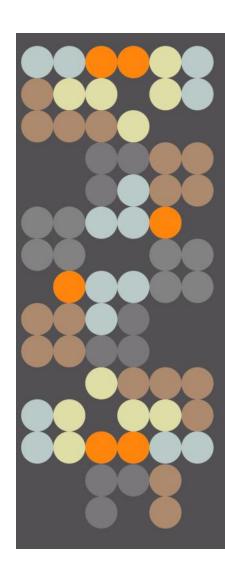

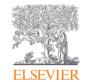

# Results page: heart of Scopus

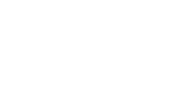

O Sall, A.A.

☐ Tappe, D.

Zammarchi, L.

Bartoloni, A.

(8)

(7)

(6)

(6)

**Full Text** 

View at Publisher

6 Guillain-Barré debido al virus del Zika durante el embarazo]

☐ Guillain-Barré syndrome due to Zika virus during pregnancy | [Síndrome de

Reyna-Villasmil, E., López-

Sánchez, G., Santos-Bolívar, J.

2016 Medicina Clinica

0

## **Refine results**

| Refine            |              |
|-------------------|--------------|
| Limit to          | Exclude      |
| Year              |              |
| Author Name       |              |
| Subject Area      |              |
| Document Type     |              |
| Article           | (117)        |
| Letter            | (31)         |
| Article in Press  | (29)         |
| ○ Note            | (24)         |
| O Editorial       | (22)         |
| ✓ Review          | (15)         |
| Short Survey      | (6)          |
| Book              | (1)          |
| Book Chapter      | (1)          |
| ○ Erratum         | (1)          |
| Source Title      |              |
| Keyword           |              |
| Affiliation       |              |
| Country/Territory |              |
| Source Type       | (1 selected) |
| Language          |              |

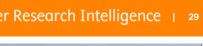

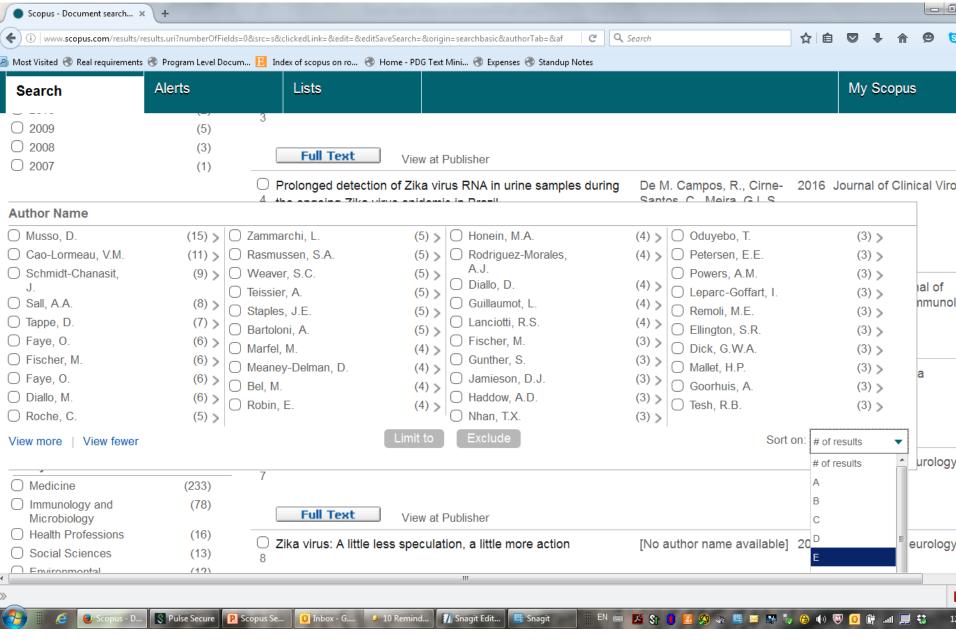

#### AUTHOR-NAME (lipovsky, m) Which author? 23 document results View sec Search within results... Refine Exclude Limit to Year **Author Name** A case of disseminated intection with Pichia onmeri - Ret Works ) > Lipovsky, M.M. ) > View Lipovsky, M.s author details Hoepelman, A.I.M. ) > 🌉 View in Analyze author output Gekker, G. Affiliation: Charles University in Prague, Department of International Law, Prague, C Peterson, P.K. Republic Lipovsky, S.M. 2 documents published by Lipovsky, M. matches your query Hu, S. (Showing first 2 results) Dankert, J. Lipovsky, M. The understandings to the rome statute's crime of aggression Lipovsky, M. Lipovský, M. Houtveen, J.H. (2015) Czech Yearbook of Public and Private International Law

Šturma, P. Lipovský, M.

Introduction to the section "symposium on the crime of aggression"

# **Sorting options**

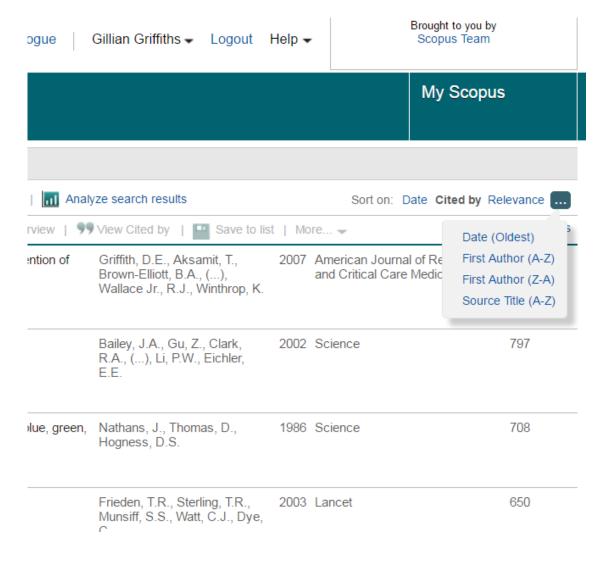

# Show or hide abstracts – all or singly

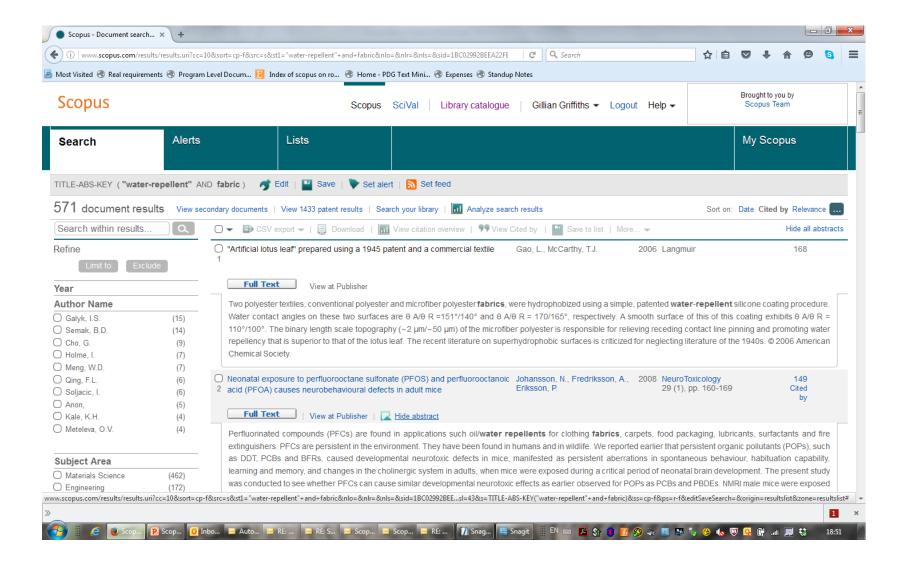

2012

2011

2010

2009

(5)

(1)

(1)

(3)

## Select items of interest – or whole set or page

Scopus Scopus SciVal Library catalogue Alerts Lists Search Set alert | N Set feed TITLE-ABS-KEY ("zika virus") ■ Save | • Edit | 181 document results View secondary documents | View 1 patent result | Search your library | Analyze Search within results... Q. CSV export 🗸 | 📮 Download | Refine matory Response to Zika Virus may Affect Fetal Brain Select all Select page Exclude Limit to Full Text View at Publisher Year 2016 (51)A report on the outbreak of Zika virus on Easter Island, South Pacific, 20 2015 (50)O 2014 (27)**Full Text** 2013 (3)View at Publisher | Show abstract Related

Rapid Spread of Zika Virus in The Americas - Implications for Public Hea

Preparedness for Mass Gatherings at the 2016 Brazil Olympic Games

# Options change as you use them – look in "More"

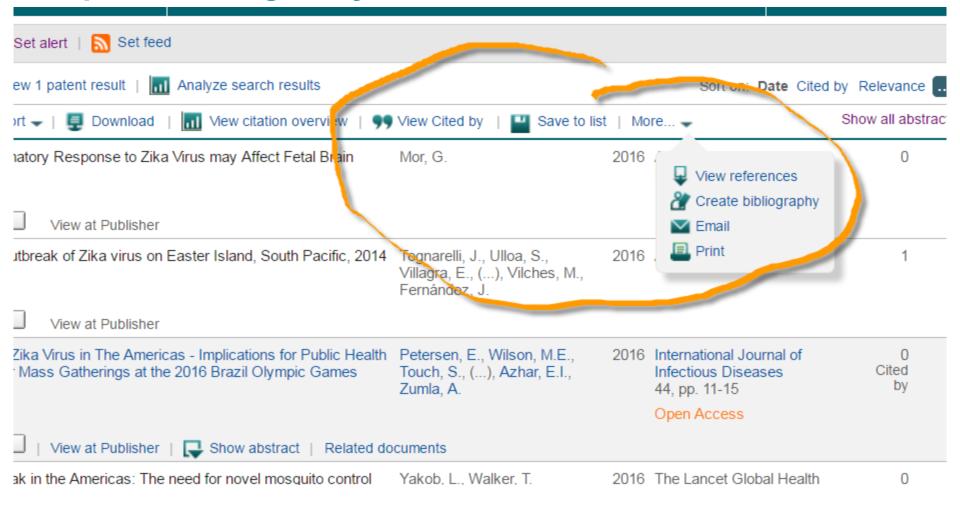

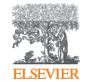

# Search is not just a box: strategies for discovery

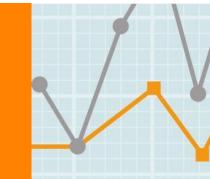

## The citation chain

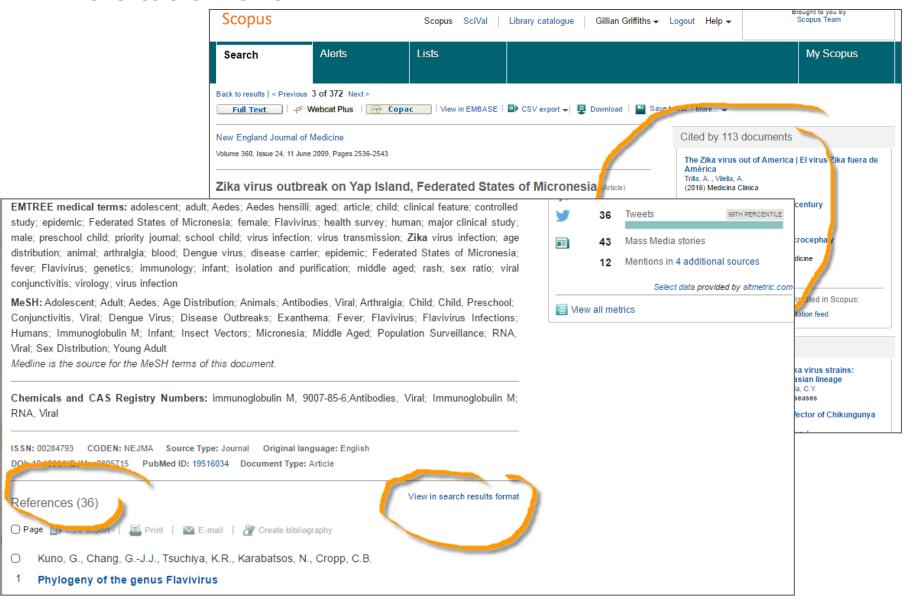

2011

2010

(1)

(1)

Touch, S., (...), Azhar, E.I.,

Zumla, A.

## Following the citation chain – forwards in time

Scopus Library catalogue Gillian Griffiths -Scopus SciVal Logou **Alerts** Lists Search Set alert | S Set feed TITLE-ABS-KEY ("zika virus") Save | 181 document results View secondary documents | View 1 patent result | Search your library | Analyze search results Search within results... 99 View Cited by CSV export -Download Mew citation overview Save t Refine matory Response to Zika Virus may Affect Fetal Brain Mor, G. Select all Select page Limit to Full Text View at Publisher Year 2016 (51)A report on the outbreak of Zika virus on Easter Island, South Pacific, 2014 Tognarelli, J., Ulloa, S., Villagra, E., (...), Vilches, M 2015 (50)Fernández, J. 2014 (27)Full Text 2013 (3)View at Publisher 2012 (5)Rapid Spread of Zika Virus in The Americas - Implications for Public Health Petersen, E., Wilson, M.E.,

Preparedness for Mass Gatherings at the 2016 Brazil Olympic Games

## Following the citation chain – forwards

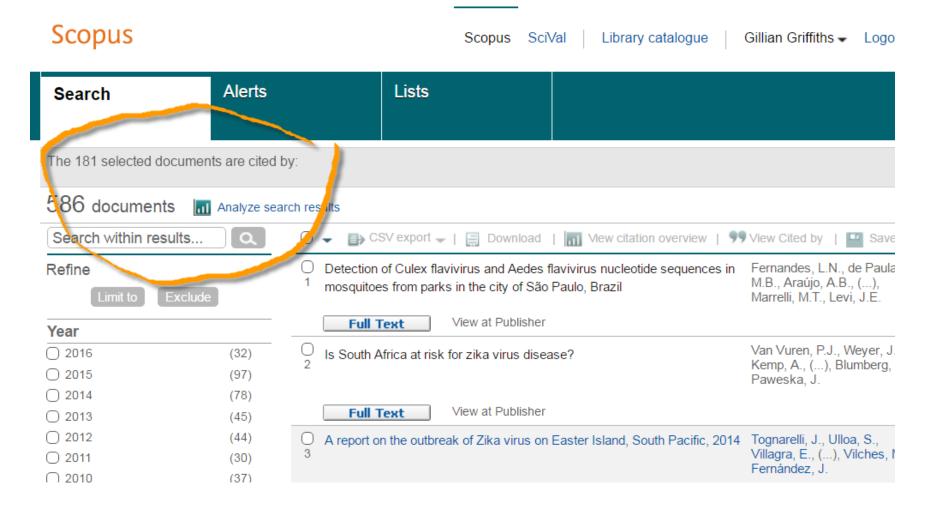

## ....and backwards

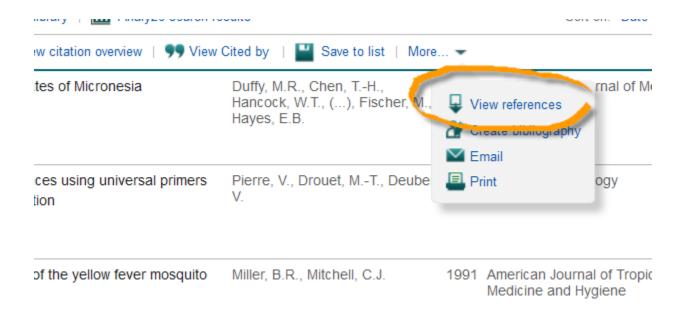

Scopus 5

## Following the citation chain - backwards

Scopus **Alerts** Lists Search 📘 This icon indicates that a document is not available in Scopus database, but is extra The 586 selected documents cite: Back to results 23,249 references Analyze search results Search within results... 99 View Cite CSV eybort -A report on the outbreak of Zika virus Retine Lingt to Exclude View at Publish Full Text Source Title Zika virus in the americas-yet another American Journal of (969)Tropical Medicine and Hygiene Journal of Virology (695)View at Publish **Full Text Emerging Infectious** (464)Diseases The American epidemic of Zika, or me Virology (433)américaine de Zika, ou la médecine fa Journal of Medical (423)Entomology 7ΙΚΔ virus circulates in new regions

## References may not all be in Scopus

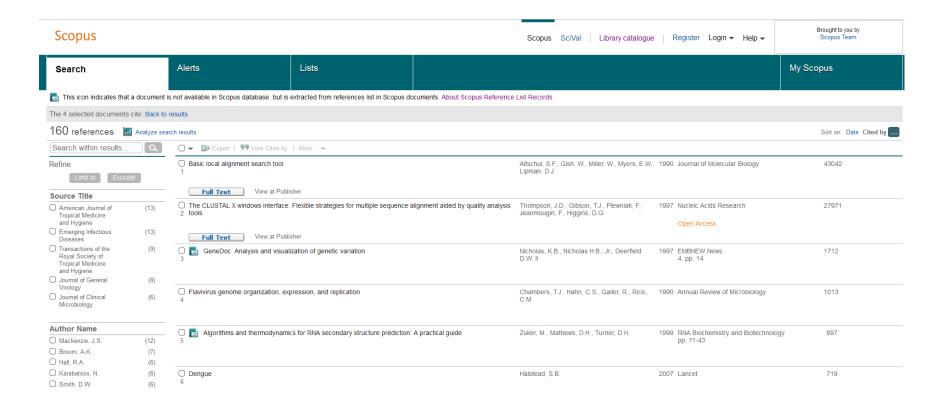

## Searching what we don't have: "Secondary documents"

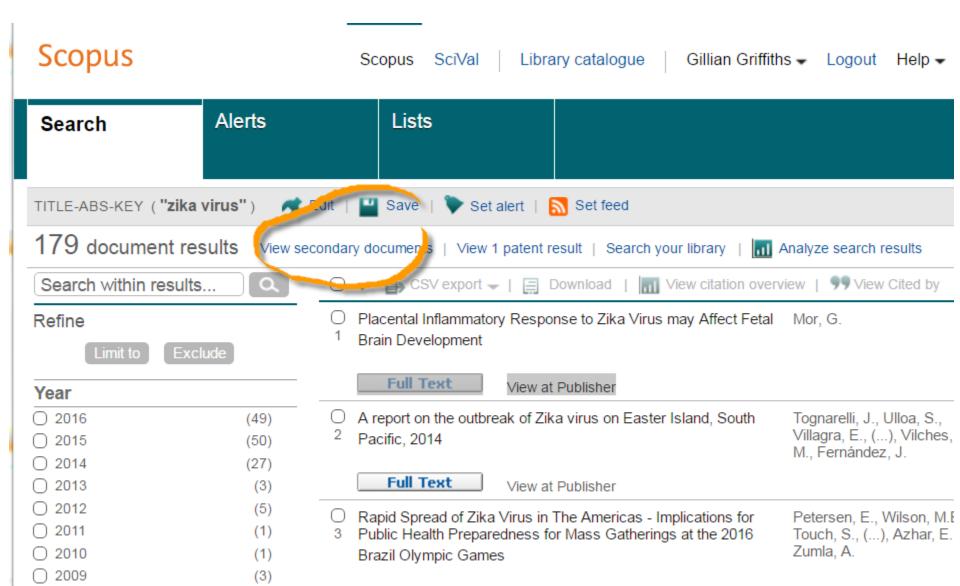

## Results: "Secondary documents"

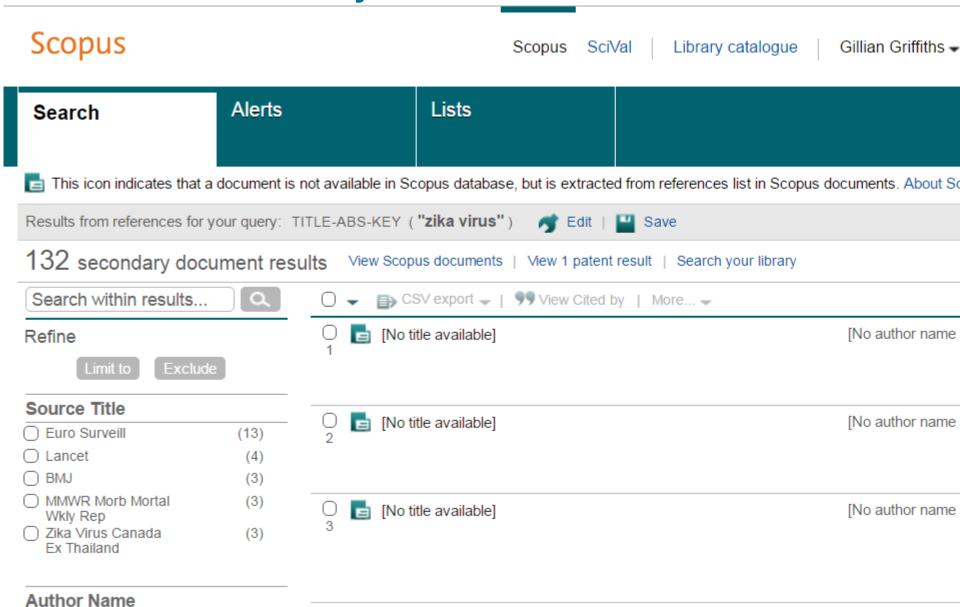

Haddow, A.D., Schuh, A.J., Yasuda, C.Y.

(2012) PLoS Neglected Tropical Diseases

# Following the citation chain – sideways!

BACKGROUND: In 2007, physicians on Yap Island reported an outbreak of illness characterized by rash,

conjunctivitis, and arthralgia. Although serum from some patients had IgM antibody against dengue virus, the

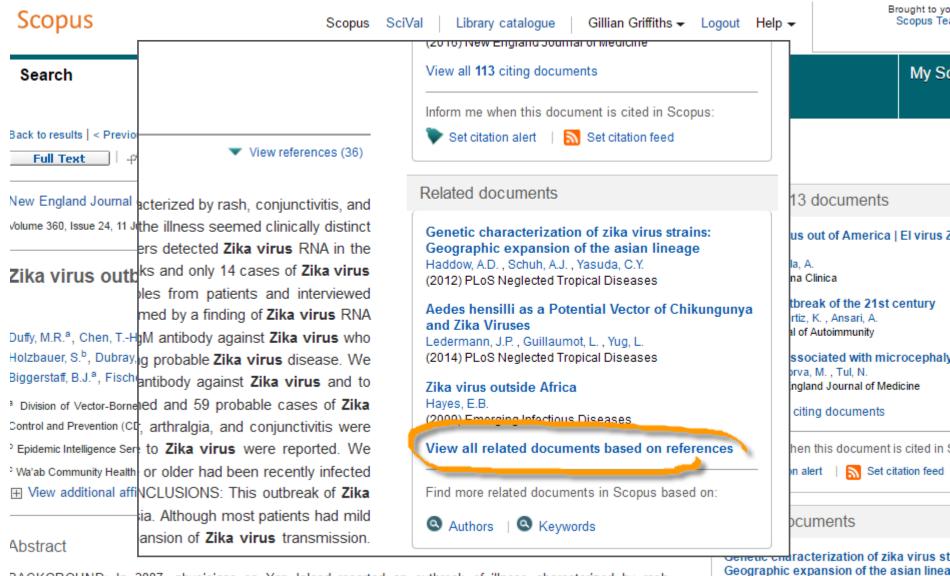

## Related documents

#### Related documents

Use of NS 3 consensus primers for the polymerase chain reaction amplification and sequencing of dengue viruses and other flaviviruses Chow, V.T.K., Seah, C.L.K., Chan, Y.C.

(1993) Archives of Virology

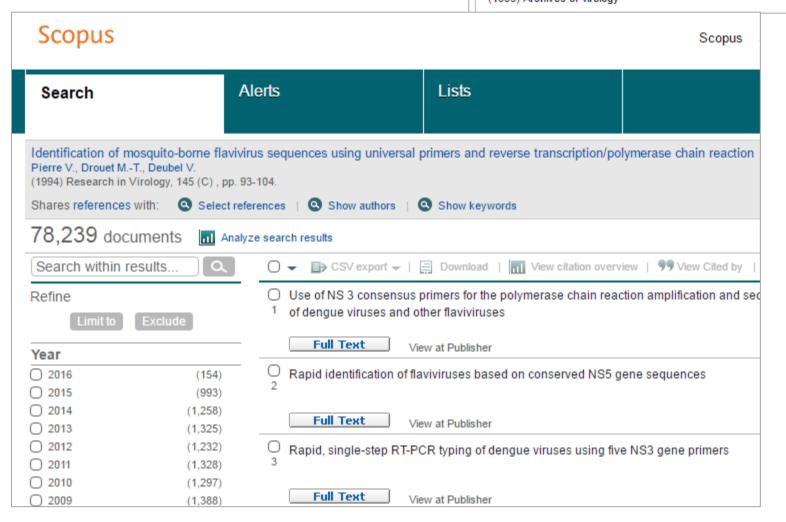

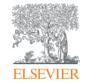

# Get more from Scopus: personalise

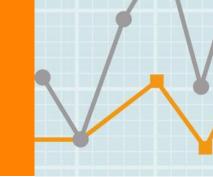

## **Collecting from different searches**

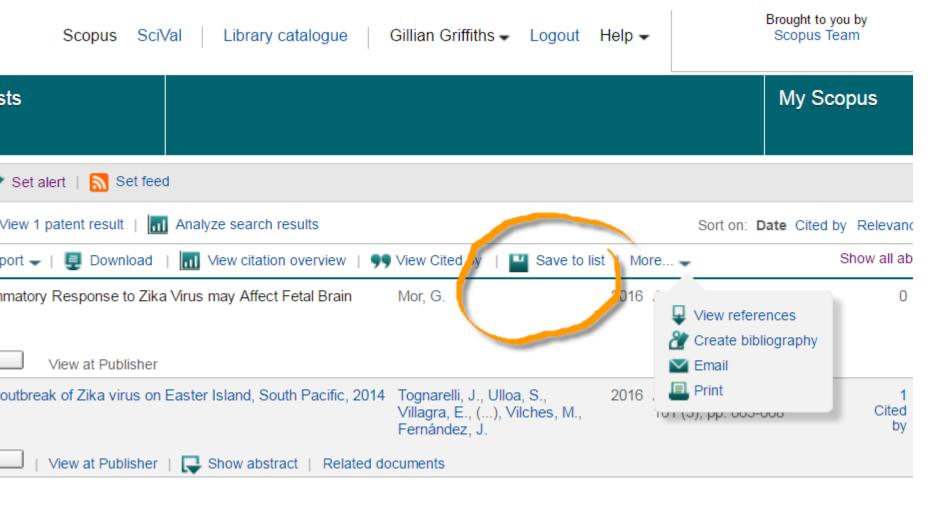

## Saving list

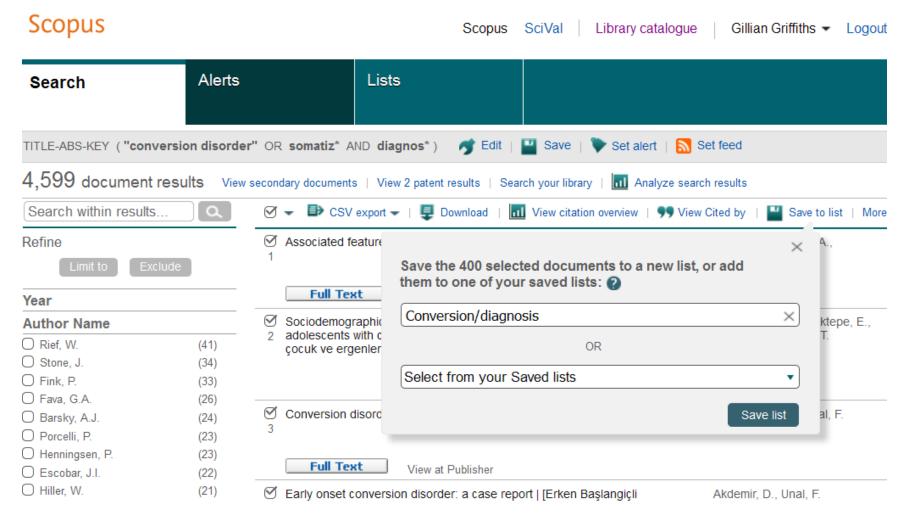

## Saved list

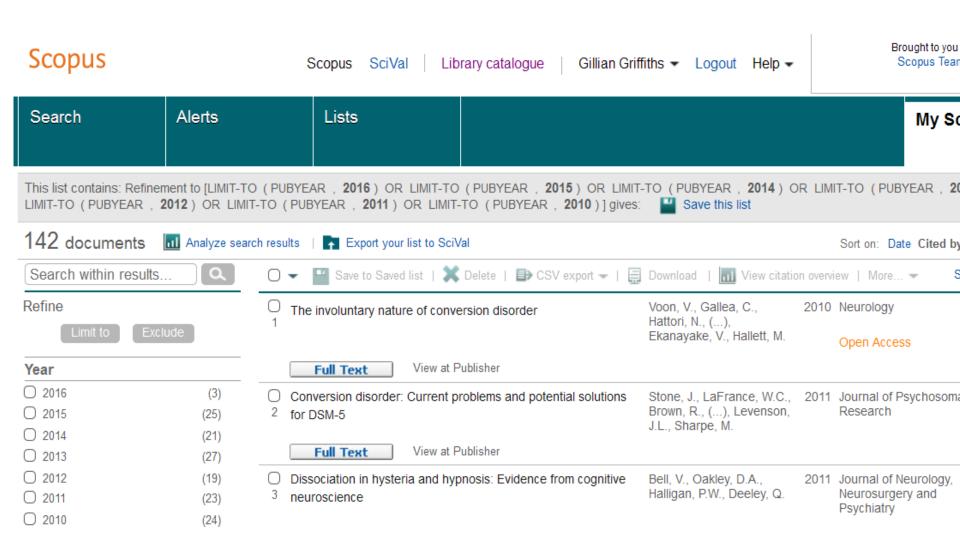

## Setting an alert

From: alert@scopus.com To: Griffiths, Gillian (ELS-AMS) Cc: Subject: Zika alert

#### Scopus

#### Search alert

A new Search alert called "Zika alert" has been set up:

Your query: TITLE-ABS-KEY ("zika virus") | View results in Scopus

Alert will check Every day for new results and send mail in HTML format. It is presently active.

The alerts will be sent to the following recipients:

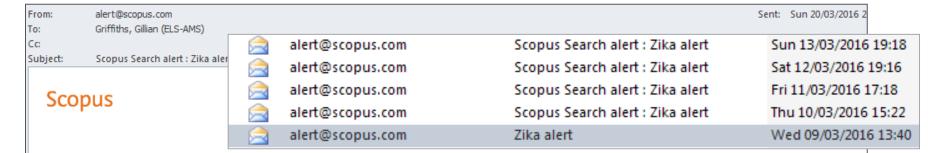

#### Search Alert: 15 new results.

Your search alert called "Zika alert" has found 15 new results on Scopus. | View all new results in Scopus

| 15 results |                                                              |                                                                |      |                                                    |           |  |
|------------|--------------------------------------------------------------|----------------------------------------------------------------|------|----------------------------------------------------|-----------|--|
|            | Document                                                     | Author(s)                                                      | Date | Source Title                                       | Citations |  |
| 1.         | Guillain-Barré syndrome due to Zika virus during pregnancy   | Reyna-Villasmil, E., López-<br>Sánchez, G., Santos-Bolívar, J. | 2016 | Medicina Clinica ,<br>146 ( 7 ) pp. 331 - 332 .    | 0         |  |
| 2 .        | Zika virus: A little less speculation, a little more action  |                                                                | 2016 | The Lancet Neurology ,<br>15 ( 4 ) p. 343 .        | 0         |  |
| 3.         | The Zika virus out of America                                | Trilla, A., Vilella, A.                                        | 2016 | Medicina Clinica ,<br>146 ( 7 ) pp. 308 - 310 .    | 0         |  |
| 4 .        | Neurological expertise is essential for Zika virus infection | Shakir, R.                                                     | 2016 | The Lancet Neurology ,<br>15 ( 4 ) pp. 353 - 354 . | 0         |  |

## **Get more from Scopus – set up a personal account**

## My Scopus - Gillian Griffiths

#### Saved searches

Manage your saved searches.

#### Alerts

Manage your search alerts, author citation alerts and document citation alerts.

#### Saved lists

Manage your saved lists.

#### Grouped authors

Manage your grouped authors.

#### Modify personal details & preferences

Change or add information to your personal details entered during registration

#### Change Password

Change the password you use to login

#### Export and reference management settings

Change or set your export settings for your preferred reference management tool (e.g., RefWorks and Mendeley).

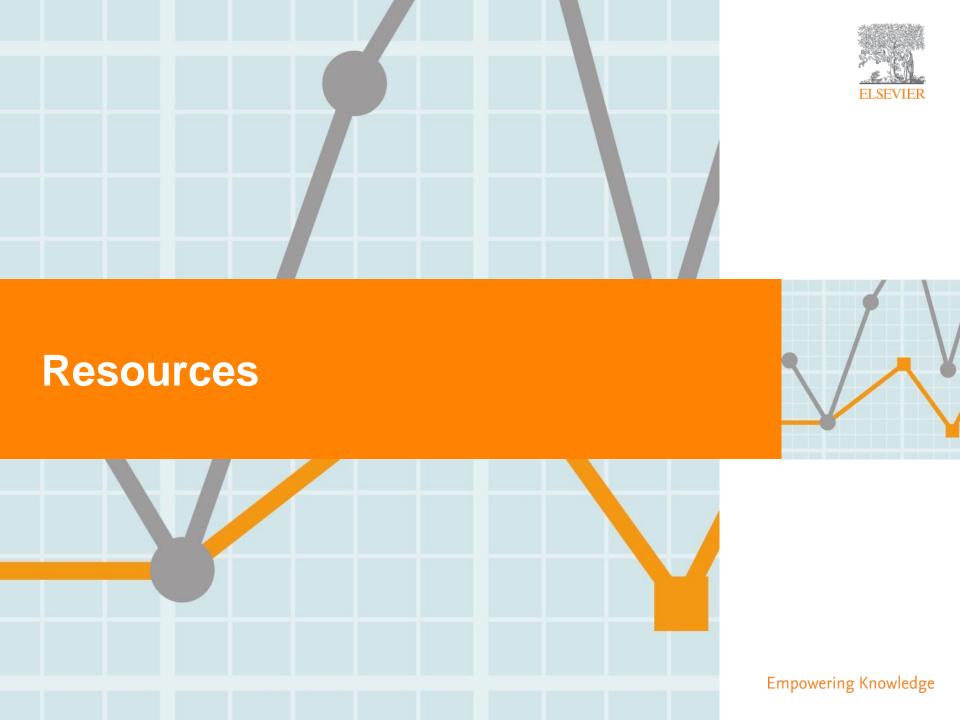

# **Important Scopus resources to stay up to date:**

| Site              | URL                                                                                                    |  |
|-------------------|----------------------------------------------------------------------------------------------------|--|
| Scopus Info Site  | https://www.elsevier.com/solutions/scopus                                                                    |  |
| Scopus Blog       | http://blog.scopus.com                                                                                       |  |
| Scopus newsletter | https://communications.elsevier.com/webAp<br>p/els_doubleOptInWA?do=0&srv=els_scop<br>us&sid=71&uif=0&uvis=3 |  |
| Twitter           | www.twitter.com/scopus                                                                                       |  |
| Facebook          | www.facebook.com/elsevierscopus                                                                              |  |
| LinkedIn          | https://www.linkedin.com/company/scopus-<br>an-eye-on-global-research                                        |  |
| YouTube           | https://www.youtube.com/c/ScopusDotCom                                                                       |  |

## **Share your Scopus stories with us!**

If you're a Scopus user with an interesting "using Scopus" story to share, we are interested in talking to you.

We may even want to highlight your story in a future webcast.

Send your stories to scopus.1@elsevier.com or submit them on Twitter using the #scopusfocus.

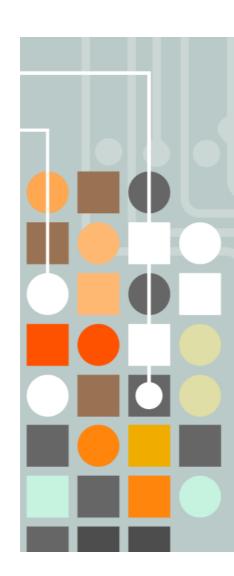

## **Upcoming Scopus Webinars**

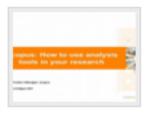

Scopus: How to use analysis tools in your research

Kai Wan, Product Manager, Scopus

Apr 21 2016 12:00 pm ( 60 mins

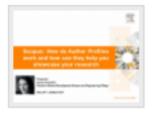

Scopus: How Author Profiles work and how they can help showcase your research

Jessica Kowalski Director of Market Development: Scopus and Engineering Village

May 19 2016 12:00 pm ( 60 mins

# **QUESTIONS?**

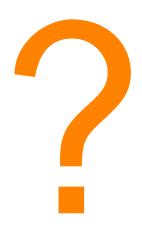

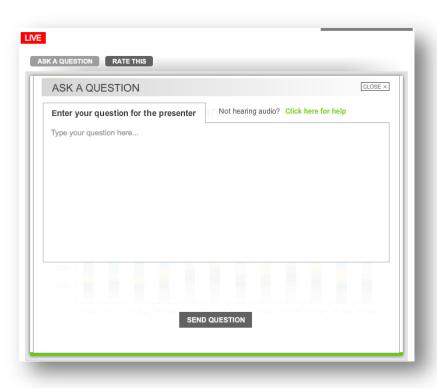

# Thank you and please join us again next month.

A recording of this webinar will soon be made available via BrightTALK.

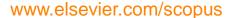